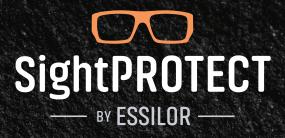

## How to Submit a SightProtect<sup>™</sup> Private Pay Order

You can now leverage *SightProtect* for Private Pay safety eyewear orders through VisionWeb. As a reminder, *SightProtect* orders for patients with coverage through their employer will continue to be placed through Exclaim.

- 1. Navigate to the VISIONWEB ORDERING PORTAL
- 2. LOG IN using your Username and Password

| VisionW     | VisionWeb                                               |  |  |  |  |  |
|-------------|---------------------------------------------------------|--|--|--|--|--|
| RETURN HOME |                                                         |  |  |  |  |  |
|             | VisionWeb Professionals Log-In                          |  |  |  |  |  |
|             | Log In Username:                                        |  |  |  |  |  |
|             | Password: Submit                                        |  |  |  |  |  |
|             | Forgot Password ?                                       |  |  |  |  |  |
| No          | t yet a VisionWeb Member? <u>Click here to sign up!</u> |  |  |  |  |  |

3. Click on "SPECTACLE LENS ORDER" under the "ORDER NOW" header

|   | Vision         | Web       |              |                    |               |                      | <u>User Guide</u><br><u>Customer Service</u><br><u>Privacy Policy</u><br><u>Sign Out</u> |
|---|----------------|-----------|--------------|--------------------|---------------|----------------------|------------------------------------------------------------------------------------------|
|   | HOME           | Order Now | Track Orders | Payer Transactions | Promotions    | My Account           | Technology Partners                                                                      |
|   |                |           | = Weld       | come Essilor =     |               | Custo                | mer Service: 1-800-874-6601                                                              |
|   | What Woul      | d You Lik | to Do?       |                    |               |                      |                                                                                          |
|   | -              |           |              | nk below or navig  |               |                      |                                                                                          |
|   | Order Nov      | V         |              | Frack Orders       | A             | cess my              | y Account                                                                                |
| < | Spectacle Lens | s Order   | E.           | Order Status       | ▶ <u>A</u> (  | <u>dd a Supplier</u> |                                                                                          |
|   | Frame Order    |           |              | Pending Orders     | Pa            | ayer Trar            | nsactions                                                                                |
|   |                |           | Þ.           | Archives           | ▶ <u>P</u> r  | ocess Payer          | Transactions                                                                             |
|   |                |           |              |                    | ▶ <u>_</u> Ta | ike a Tour           |                                                                                          |

- **5.** Select an approved *SightProtect* lab from the **"LABORATORY"** drop down list and the corresponding Billing/Shipping Account. <u>Click here</u> for a full list of labs that process *SightProtect* jobs.
- 6. In the "JOB TYPE" drop down list, select "SAFETY PACKAGE".
- 7. In the **"PACKAGE"** drop down list, select **"SIGHT PROTECT PRIVATE PAY"**. Your *SightProtect* lenses and frame options will then appear below:

| HOME                                                                                                    | Order Now T                                           | rack Orders                        | Payer Transactions<br>ome Essilor = | Promotions                   |               | echnology Parts<br>Service: 1-800-874 |
|----------------------------------------------------------------------------------------------------|-------------------------------------------------------|------------------------------------|-------------------------------------|------------------------------|---------------|---------------------------------------|
|                                                                                                    |                                                       |                                    | Sine Essilor -                      |                              |               |                                       |
| New Order                                                                                                    | Import Data                                           |                                    |                                     |                              |               |                                       |
| New Order [red aste                                                                                                    | risk denotes required                                 | field ]                            |                                     |                              |               | Instructions                          |
| Patient Last Name *                                                                                                    |                                                       | Patient First N                    | lame                                |                              |               |                                       |
|                                                                                                    |                                                       |                                    |                                     | (#1)                         |               |                                       |
| RE +02.00<br>CO +02.00<br>LE                                                                                                    | Cylinder * Axis *<br>-02.00 2<br>-02.00 2<br>-02.00 2 | Addition<br>+02.00<br>\$<br>+02.00 | Show Prism                          |                              |               |                                       |
| Dist. PD *<br>30.00<br>(RE) mm                                                                                                    | Dist. PD *<br>30.00<br>(LE) mm                        | Near PD<br>30.00<br>(RE) mm        | Near PD<br>30.00<br>(LE) mm         | Height *<br>30.00<br>(RE) mm | th th (LE)    | 0                                     |
| Laboratory *<br>ELOA VisionSource T                                                                                                    | 'est - Austin, TX                                     |                                    | Billing/Shipping Account*<br>1 / 1  | ~                            |               |                                       |
| Job Type *<br>Safety Package                                                                                                    | v Sele                                                | Type *<br>ect]                     | Package *<br>Sight Prote            | ect Private Pay              | ~             |                                       |
| Lens Design *                                                                                                    |                                                       |                                    | Lens Material*                      |                              |               |                                       |
| Flat Top 25                                                                                                    |                                                       |                                    | Plastic 1.74                        | sential Blue Series          |               | RUSET                                 |
| Flat Top 28<br>Flat Top 35                                                                                                    |                                                       |                                    |                                     | insitions 8 Brown            |               | 5                                     |
|                                                                                                    |                                                       |                                    |                                     | insitions 8 Gray             |               | Ť                                     |
|                                                                                                    |                                                       |                                    |                                     |                              |               |                                       |
| Flat Top 45<br>Blended Seg 25mm                                                                                                    |                                                       |                                    | ▼ Plastic 1.67                      |                              |               | - U                                   |
| Blended Seg 25mm<br>Available Treatments (                                                                                                    | Click Once To Add)                                    |                                    |                                     | ents (Click Once To          | Remove)       |                                       |
| Blended Seg 25mm<br>Available Treatments (<br>Style Mir Red                                                                                                    | Click Once To Add)                                    |                                    |                                     |                              | Remove)       |                                       |
| Blended Seg 25mm<br>Available Treatments (<br>Style Mir Red<br>Style Mir Blue                                                                                                    | Click Once To Add)                                    |                                    | Selected Treatm                     |                              | Remove)       |                                       |
| Blended Seg 25mm<br>Available Treatments (<br>Style Mir Red<br>Style Mir Blue<br>Style Mir Gold                                                                                                    | Click Once To Add)                                    |                                    | Selected Treatm                     |                              | Remove)       |                                       |
| Blended Seg 25mm<br>Available Treatments (<br>Style Mir Red<br>Style Mir Blue<br>Style Mir Gold<br>Style Mir Green                                                                                                    | Click Once To Add)                                    |                                    | Selected Treatm                     |                              | Remove)       |                                       |
| Blended Seg 25mm<br>Available Treatments (<br>Style Mir Red<br>Style Mir Blue<br>Style Mir Gold                                                                                                    |                                                       | ments)                             | Selected Treatm                     |                              | Pemove)       |                                       |
| Blended Seg 25mm<br>Available Treatments (i<br>Style Mir Red<br>Style Mir Gold<br>Style Mir Gold<br>Style Mir Green<br>Style Mir Pink                                                                                             |                                                       | ments)                             | Selected Treatm                     |                              | Remove)       |                                       |
| Blended Seg 25mm<br>Available Treatments (*<br>Style Mir Red<br>Style Mir Blue<br>Style Mir Green<br>Style Mir Green<br>Style Mir Pink<br>Treatment Comments I<br>Model *                                                         |                                                       | Size*                              | Selected Treatm                     | ents (Click Once To          | Temple Type * |                                       |
| Blended Seg 25mm<br>Available Treatments (*<br>Style Mir Red<br>Style Mir Gold<br>Style Mir Gold<br>Style Mir Green<br>Style Mir Pink<br>Treatment Comments 1<br>Model *<br>Oakley Det Cord                                       |                                                       |                                    | Selected Treatm                     | ents (Click Once To          |               |                                       |
| Blended Seg 25mm<br>Available Treatments (*<br>Style Mir Red<br>Style Mir Gold<br>Style Mir Green<br>Style Mir Pink<br>Treatment Comments I<br>Model *<br>Oakley Det Cord<br>Oakley Shocktube                                     |                                                       | Size*                              | Selected Treatm                     | ents (Click Once To          | Temple Type * |                                       |
| Blended Seg 25mm<br>Available Treatments (*<br>Style Mir Red<br>Style Mir Gold<br>Style Mir Gold<br>Style Mir Green<br>Style Mir Pink<br>Treatment Comments 1<br>Model *<br>Oakley Det Cord                                       |                                                       | Size*                              | Selected Treatm                     | ents (Click Once To          | Temple Type * |                                       |
| Blended Seg 25mm Available Treatments (i Style Mir Red Style Mir Blue Style Mir Gold Style Mir Green Style Mir Pink Treatment Comments I Model * Oakley Det Cord Oakley Shocktube ON-GUARD OG 800                                 | to Lab (only for treat                                | Size *                             | Selected Treatm                     | ents (Click Once To          | Temple Type * |                                       |
| Blended Seg 25mm<br>Available Treatments (*<br>Style Mir Red<br>Style Mir Gold<br>Style Mir Gold<br>Style Mir Pink<br>Treatment Comments 1<br>Model *<br>Oakley Det Cord<br>Oakley Shocktube<br>ON-GUARD OG 800<br>ON-GUARD OG078 | to Lab (only for treat                                | Size*                              | Selected Treatm                     | ents (Click Once To          | Temple Type * |                                       |
| Blended Seg 25mm<br>Available Treatments (*<br>Style Mir Red<br>Style Mir Gold<br>Style Mir Gold<br>Style Mir Pink<br>Treatment Comments 1<br>Model *<br>Oakley Det Cord<br>Oakley Shocktube<br>ON-GUARD OG 800<br>ON-GUARD OG078 | to Lab (only for treat                                | Size*                              | Selected Treatm                     | ents (Click Once To          | Temple Type * |                                       |

8. After choosing the appropriate lens and frame options, input the necessary Additional Information and then click **"SEND ORDER NOW"** to place the order.

**If you have any questions regarding the ordering process** for *SightProtect* Private Pay jobs, please email <u>sightprotectecp@essilorusa.com</u>. For questions regarding your job in process, please reach out directly to that lab as you normally would.

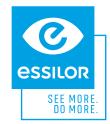